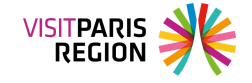

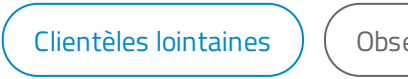

ervation du tourisme

# **Les Russes à Paris Île-de-France**

Le 9 mai 2024

Vous trouverez des données sur la catégorie socioprofessionnelle, l'organisation, la préparation et le déroulement du séjour, la fidélité, le niveau de satisfaction et les dépenses de la clientèle touristique russe à Paris Île-de-France.

### **Informations ressources**

### **Filières**

Clientèles [touristiques](https://pro.visitparisregion.com/chiffres-du-tourisme/chiffres-annuels/reperes-de-l-activite-touristique-a-paris-ile-de-france-2020/statistiques-detaillees/Clienteles/Clienteles-lointaines?resource_option[]=9443)

## **Descriptif**

### **Loading...**

#### Ressources